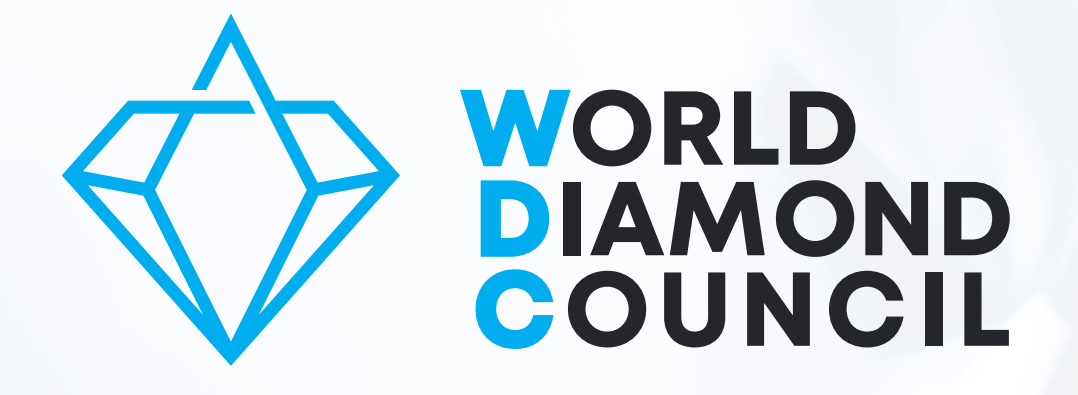

## *How to implement the SoW*

**www.worlddiamondcouncil.org**

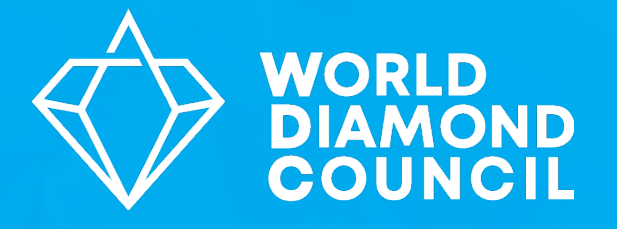

## **System of Warra[nties:](https://www.worlddiamondcouncil.org/)**

*How to implement it?*

www.worlddiamondcouncil.org

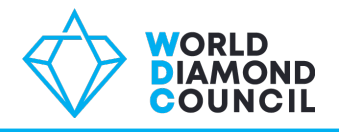

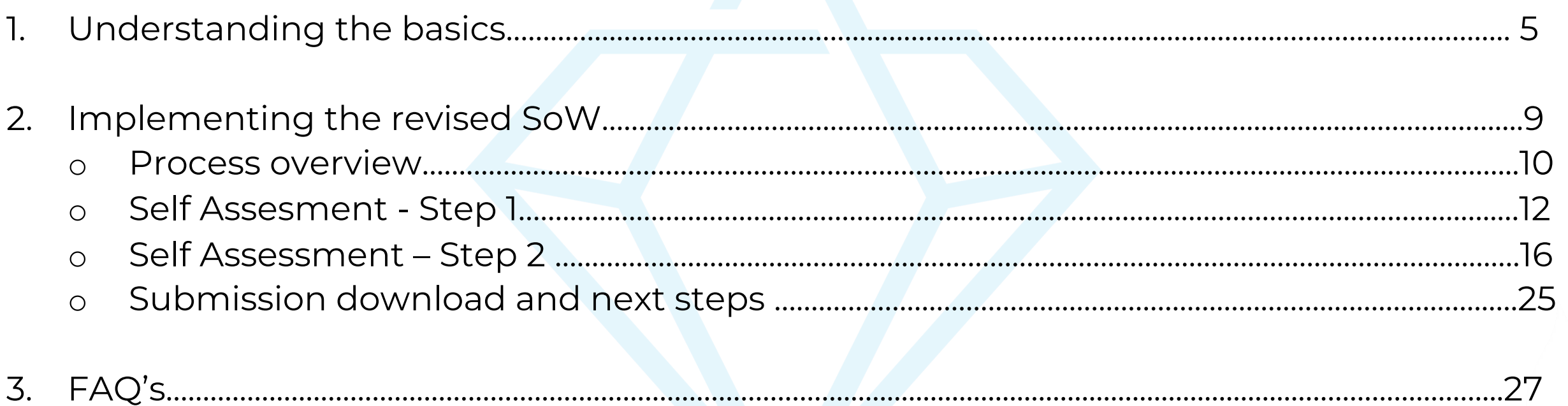

## **UNDERSTANDING THE BASICS**

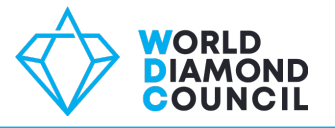

The SoW is a **warranty statement** added to B2B invoices or memos that needs to be **applied every time** a rough or polished **diamond changes hands**, both loose and set in jewelry.

It assures the buyer that the diamond originates from a source, compliant with the Kimberley Process Certification Scheme (KPCS) and the **SoW Guidelines** which include universally accepted principles on Human and labor rights, anti-corruption and anti-money laundering issues.

In order to ensure compliance with the revised SoW and its Guidelines, an **online self assessment** needs to be completed on an annual basis.

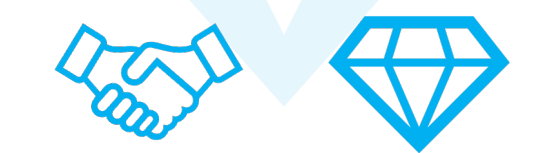

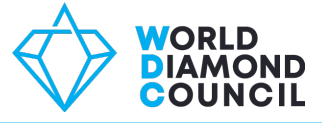

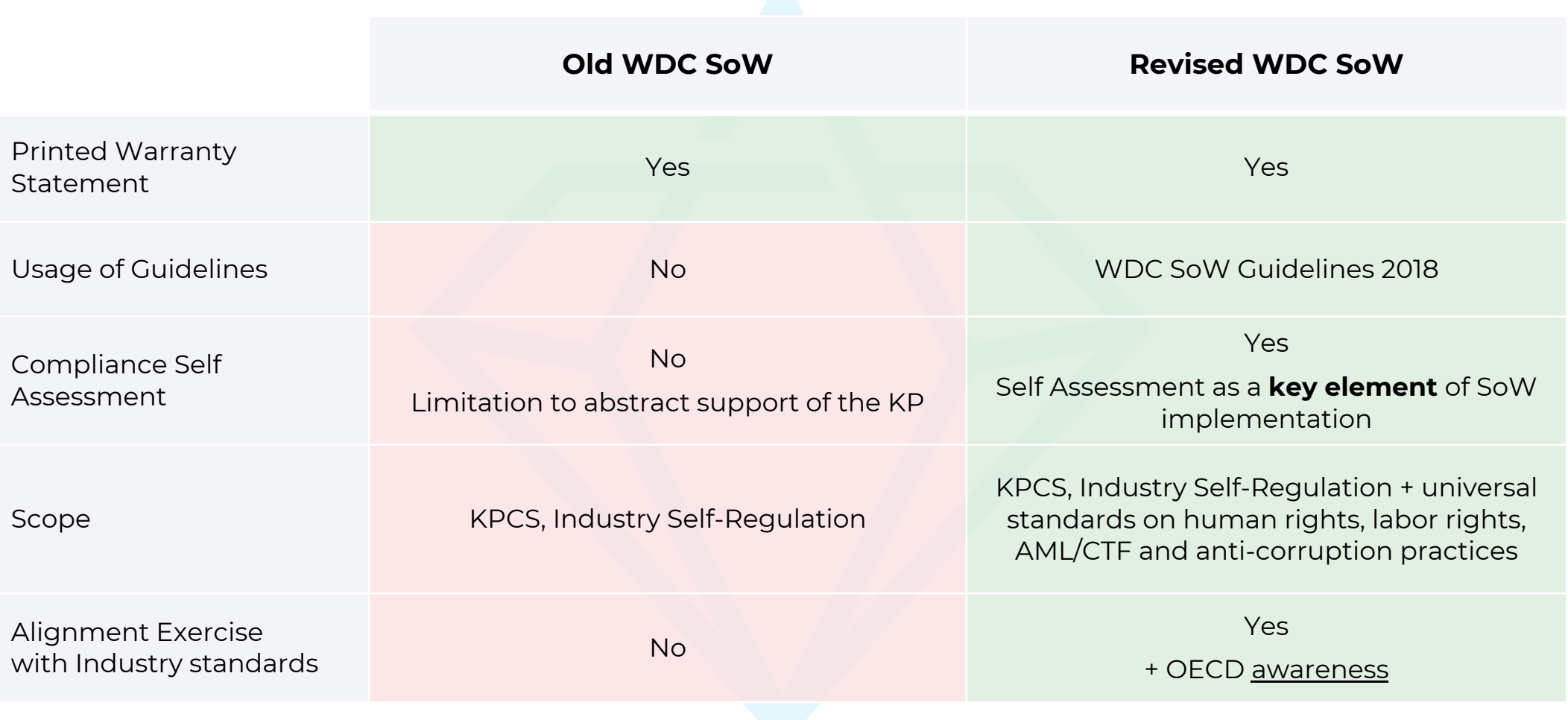

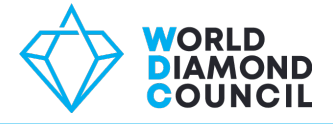

### **Old** text of Warranty

"The Diamonds herein invoiced have been purchased from legitimate sources not involved in the funding of conflict and in conformance with United Nations resolutions. The seller hereby guarantees that these Diamonds are conflict free, based on personal knowledge and/or written guarantees provided by the Supplier of these Diamonds."

**Revised** text of Warranty to be used after taking the self assessment

"The diamonds herein invoiced have been **{sourced}**\* purchased from legitimate sources not involved in funding conflict, in compliance with United Nations Resolutions and corresponding national laws **{where the invoice is generated}\*\***. The seller hereby guarantees that these diamonds are conflict free and confirms adherence to the WDC SoW Guidelines."

**\*{sourced} -** may be used by companies that do not purchase from open market, but source and aggregate diamonds from production facilities that are owned/partly owned by them

**\*\*{where the invoice is generated} -** may be used by companies if they specifically want to reference the country of invoice issuance

## **IMPLEMENTATION**

*Taking the self-assessment*

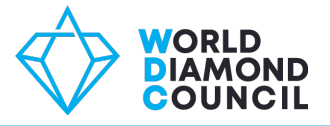

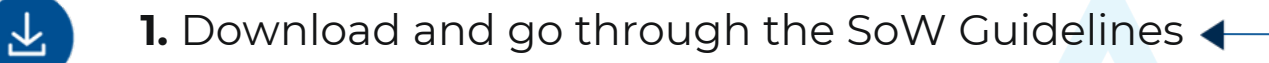

**7.** Update online registration and repeat self assessment on an annual basis

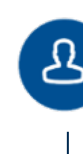

旧

囪

**2.** Register on the SoW website (create an account)

**3.** Complete the SoW Self Assessment

**4.** Download and maintain a pdf version of your submission

**5.** Use the SoW warranty statement on all invoices and memo documents

**6.** Record and maintain records of all warranty statements issued and received

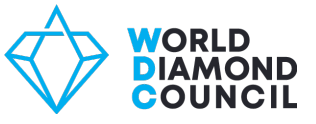

## **Step 1:**

## **What?** Create an account.

**How to?**  Click on **Get started.**

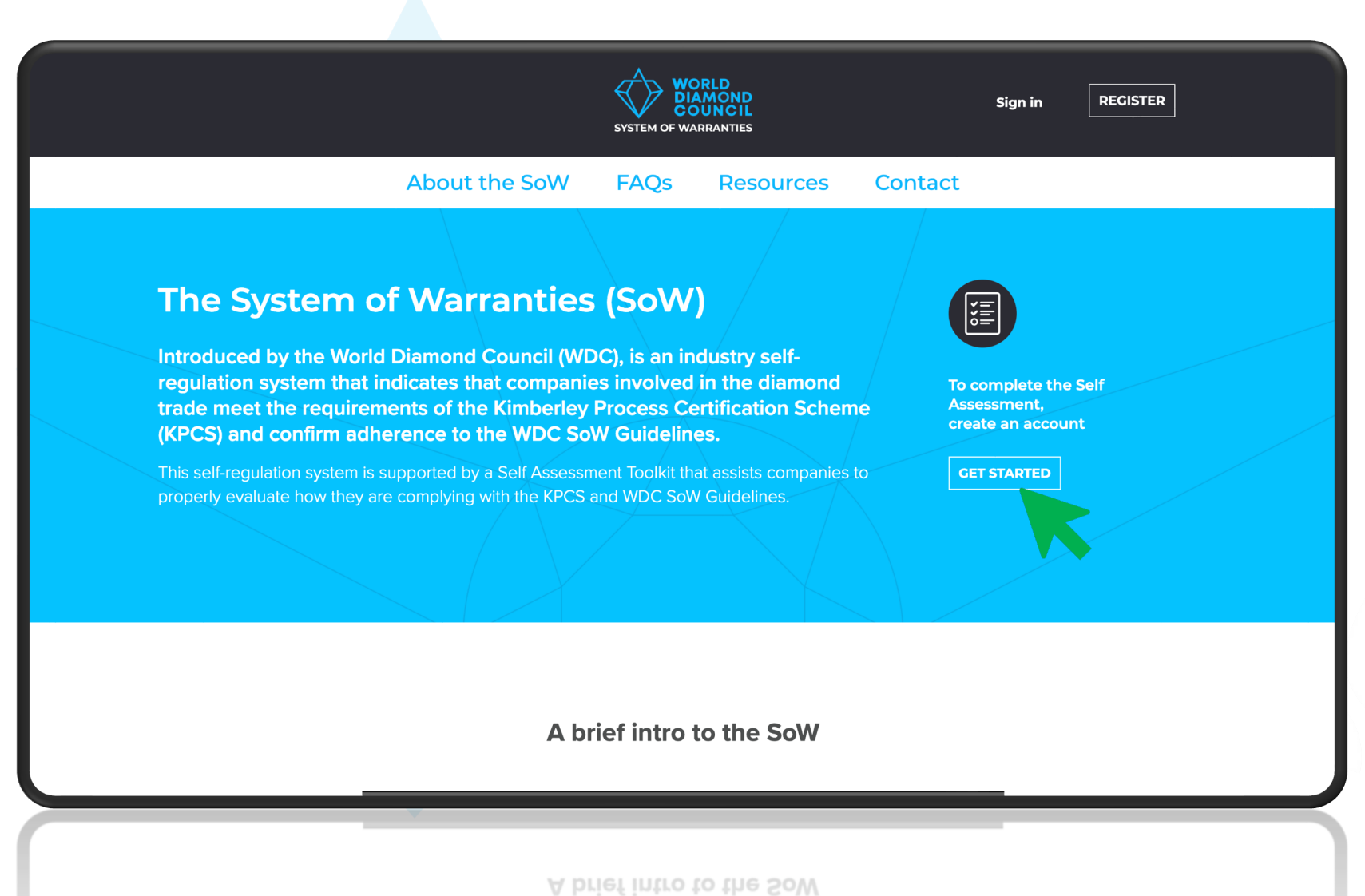

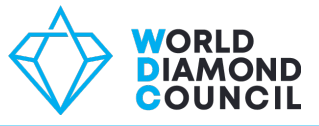

Please fill out **all requested fields** such as: email, first name, last name company name, account type, etc.…

You can **click on this icon** to read more information regarding the question.

 $\rightarrow$  Explanation will appear in a light blue frame next to the questions.

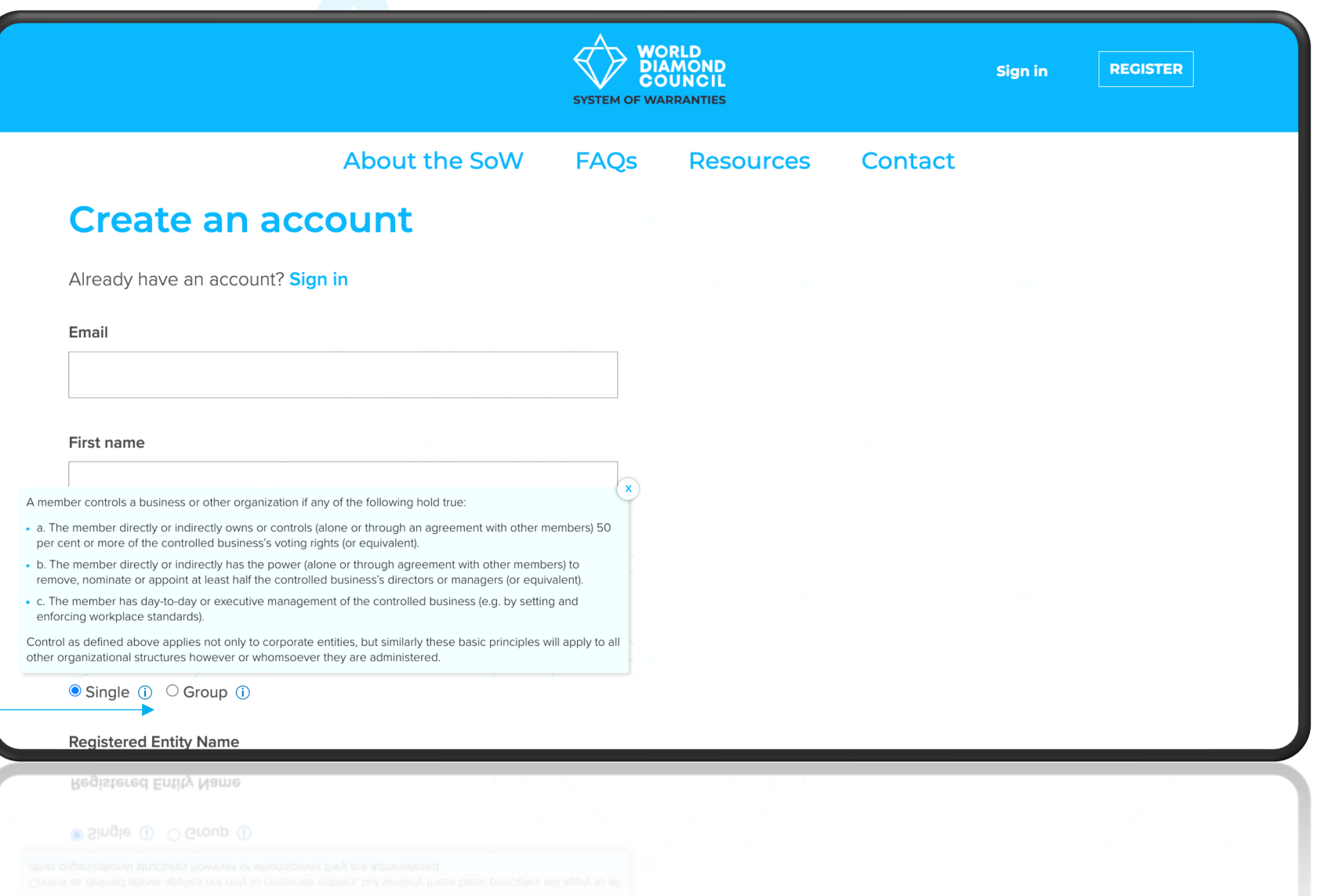

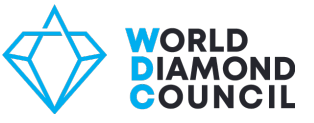

## Please choose a password for your account and click on the **Register** button.

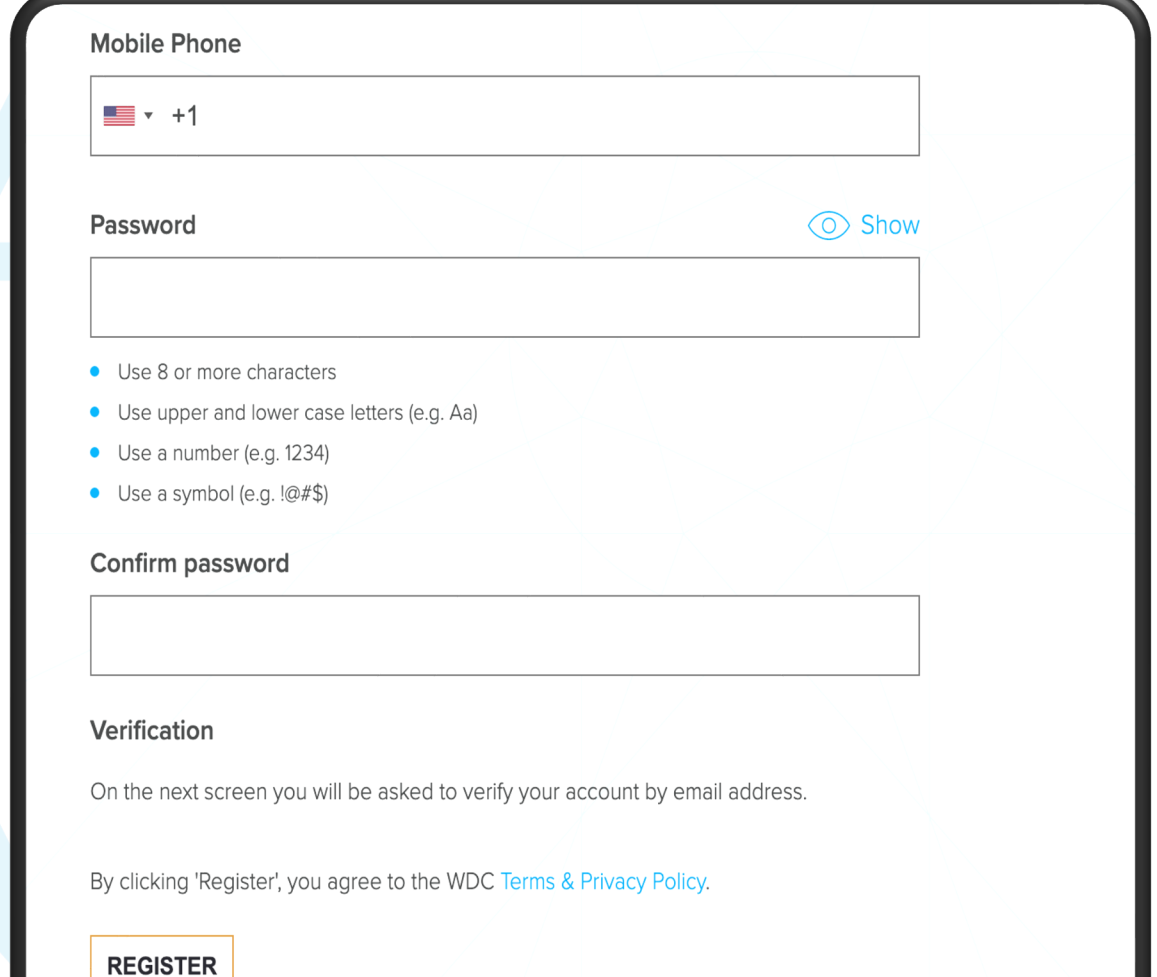

**REGISTER** 

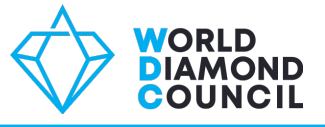

Once you've clicked on **Register** you will be redirected to a screen where you must fill out a verification code.

This code will be sent to you by email. Please insert it and click on **Validate OTP.**

Your account has now been successfully created!

## **Validate OTP (One Time Passcode)**

 $\leftarrow$  Go Back

#### A One Time Passcode has been sent to

sow.helpdesk@worlddiamondcouncil.org. Please enter the OTP below to verify your email address. If you cannot see the email in your inbox, make sure to check your SPAM folder. A One Time Passcode has been sent to sow.helpdesk@worlddiamondcouncil.org. Please enter the OTP below to verify your email address. If you cannot see the email in your inbox, make sure to check your SPAM folder. A One Time Passcode has been sent to sow.helpdesk@worlddiamondcouncil.org. Please enter the OTP below to verify your email address. If you cannot see the email in your inbox, make sure to check your SPAM folder.

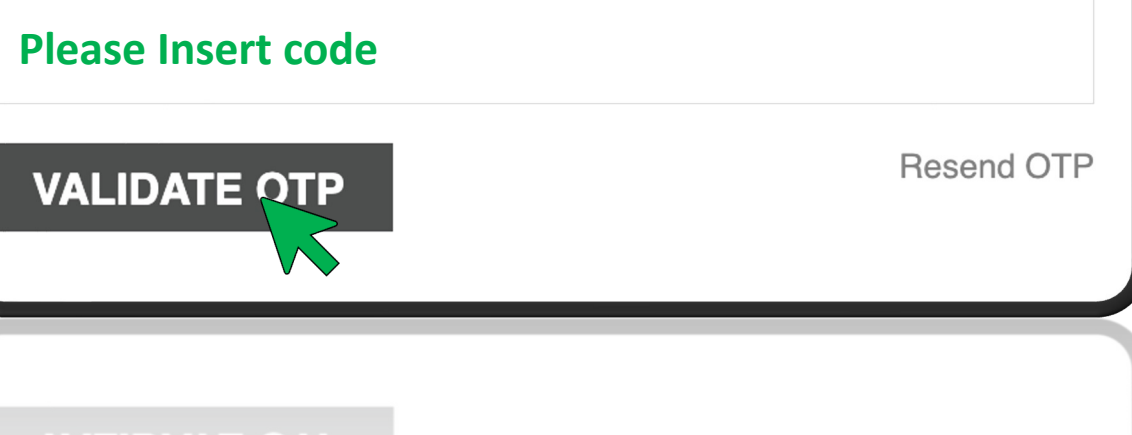

## **VALIDATE OTP**

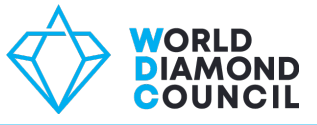

## **Step 2:**

## **What do I have to do?**

Complete the Self Assessment.

### **How to complete it?**

After creating the account, you will be redirected to this home page where you should click on the **Get Started** button in order to proceed to the Self Assessment form.

**MY ACCOUNT** 2 COMPANY A **About the SoW FAOs Resources** Contact

## The System of Warranties (SoW)

Introduced by the World Diamond Council (WDC), is an industry selfregulation system that indicates that companies involved in the diamond trade meet the requirements of the Kimberley Process Certification Scheme (KPCS) and confirm adherence to the WDC SoW Guidelines.

This self-regulation system is supported by a Self Assessment Toolkit that assists companies to properly evaluate how they are complying with the KPCS and WDC SoW Guidelines.

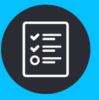

**Complete the Self Assessment** 

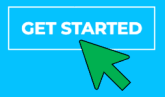

#### A brief intro to the SoW

A brief intro to the SoW

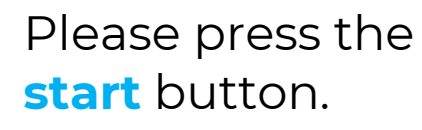

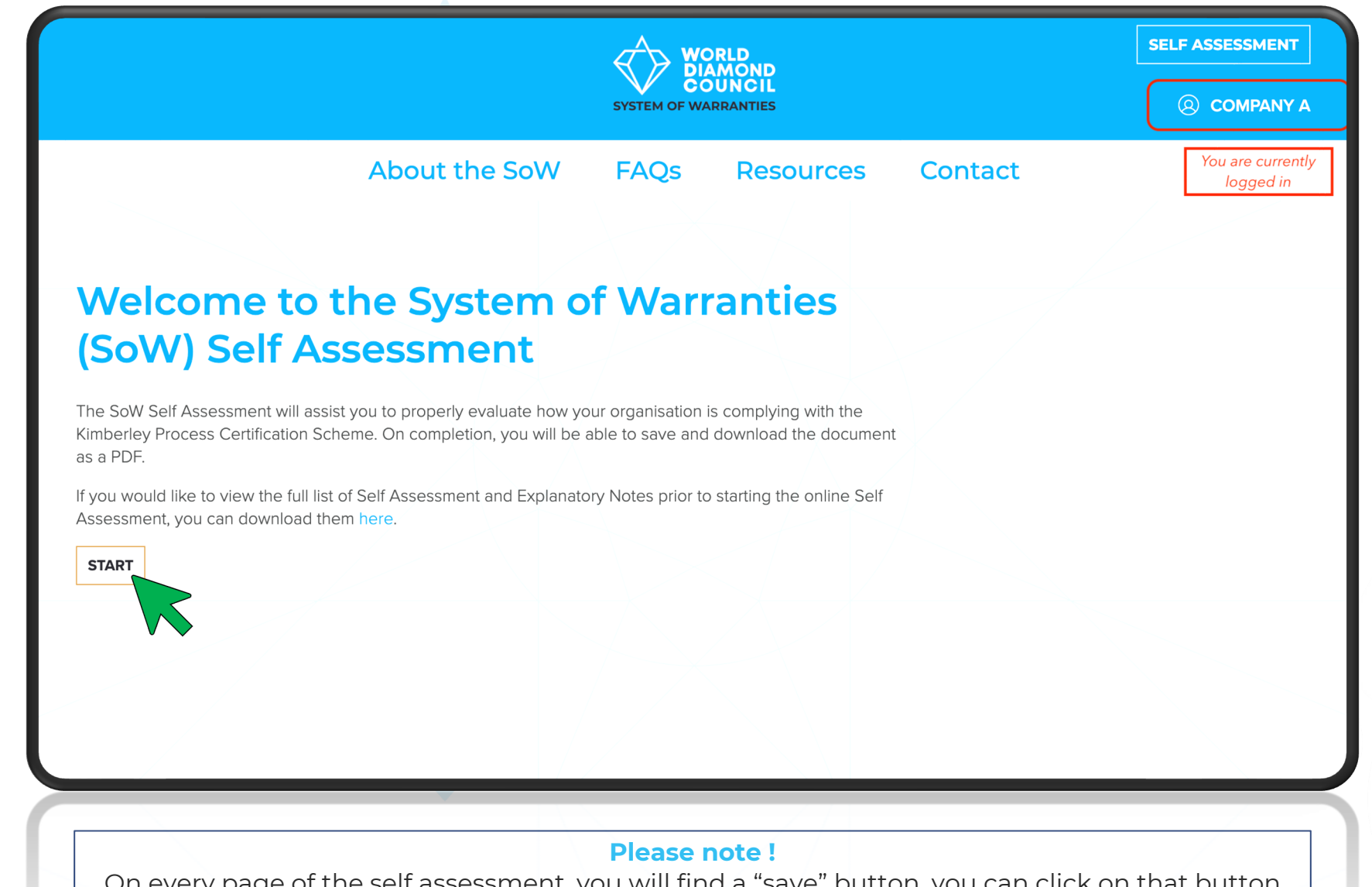

**WORLD DIAMOND COUNCIL** 

On every page of the self assessment, you will find a "save" button, you can click on that button to save all your data and resume filling out the form at your convenience.

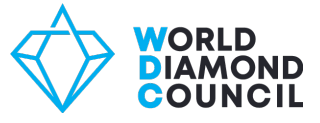

After clicking the **Start** button, this screen will appear.

You **may download additional informational** materials and other useful resources,

OR

you can **scroll down the page to start** with the Self Assessment if you have the info already.

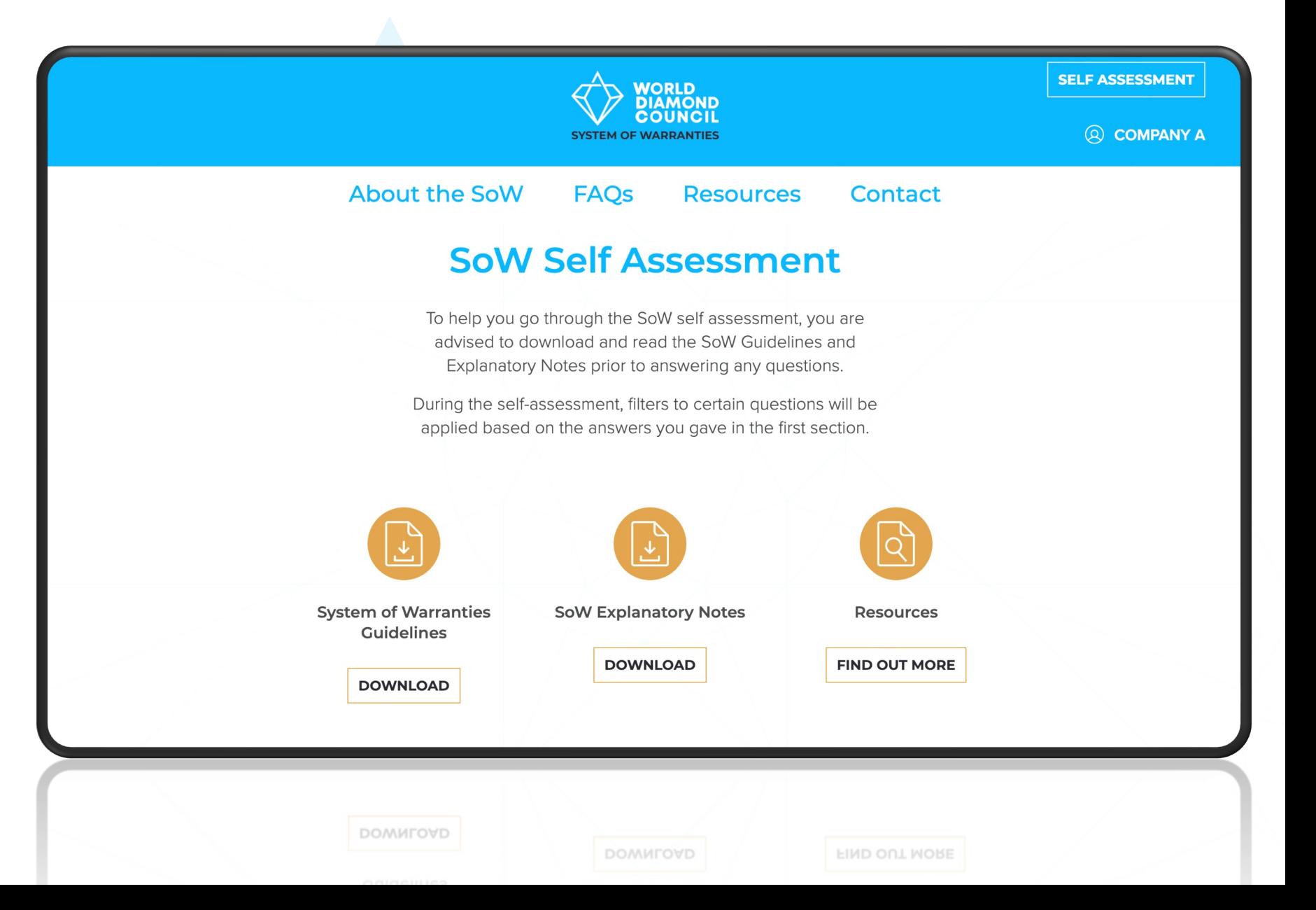

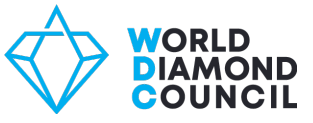

The downloadable Explanatory Notes include **guidance** on each question in the SoW Self Assessment, and **explanation** about specific areas of compliance, including:

■ KPCS

**Labor Rights** 

- WDC Self-Regulation
- § Human Rights
- 
- Anti-corruption
- § AML/CTF

#### **WORLD DIAMOND**

#### Question 25

Does the company have a mechanism to evaluate the risk of corruption when workers, agents, intermediaries or consultants deal with public officials (including workers of state-owned companies), officers and employees of other companies or any other persons capable of unduly assisting the company in any way?

#### **About this Question to answer "Yes"**

You should identify the third parties you deal with, whether those are public officials, officers, employees of other companies or other persons capable of unduly assisting your company. You should assess the risk of corruption of each third party and if applicable, take risk mitigating measures should there be an increased risk of corruption. The key indicators to look at:

- evaluate the potential areas of corruption including factors such as type of transaction, countries of operation, industries, and customers or business partners involved.
- . evaluate the risk of corruption when workers, agents, intermediaries or consultants deal with public officials (including workers of state owned companies).
- . evaluate the risk of internal and external conflicts of interest in relation to business partners.
- develop an action plan to address the risk of corruption, and have defined responsibilities for each task, as a minimum for high-risk areas.
- identify internal functions with the highest risk of corruption within the company and seeks to address these weaknesses.

#### **Further Comments:**

Risk assessment is the foundation of implementing anti-corruption tools in businesses. This assessment will have a different focus depending on the specific situation and context and should relate to internal structures of the company. It is important to include this analysis in the overall evaluation of business relationships and opportunities and look for ways to minimize the risks by providing appropriate counter measures. Operating in countries with a high level of corruption the risk assessment should be implemented in all procedures.

Depending on the risk level, the company takes appropriate additional mitigating measures to do further due diligence on the third party and to reduce the risk of corruption if possible.

For example, generally public officials are considered to be more vulnerable to corruption. When dealing with a public official, the company can therefore take measures such as obtaining permission of the higher management in the company to enter into or continue the business relationship with these persons; taking appropriate measures to determine the origin of the funds which are used in the business relationship or transactions with these persons; exercising a stricter supervision on the business relationship and the execution of the transaction.

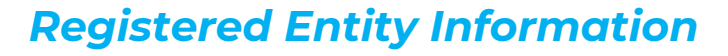

You will now be required to **provide information** about the entity you represent.

## **Important !**

Your responses in this section will activate a set of filters which will decide the questions of the Self Assessment in the upcoming sections.

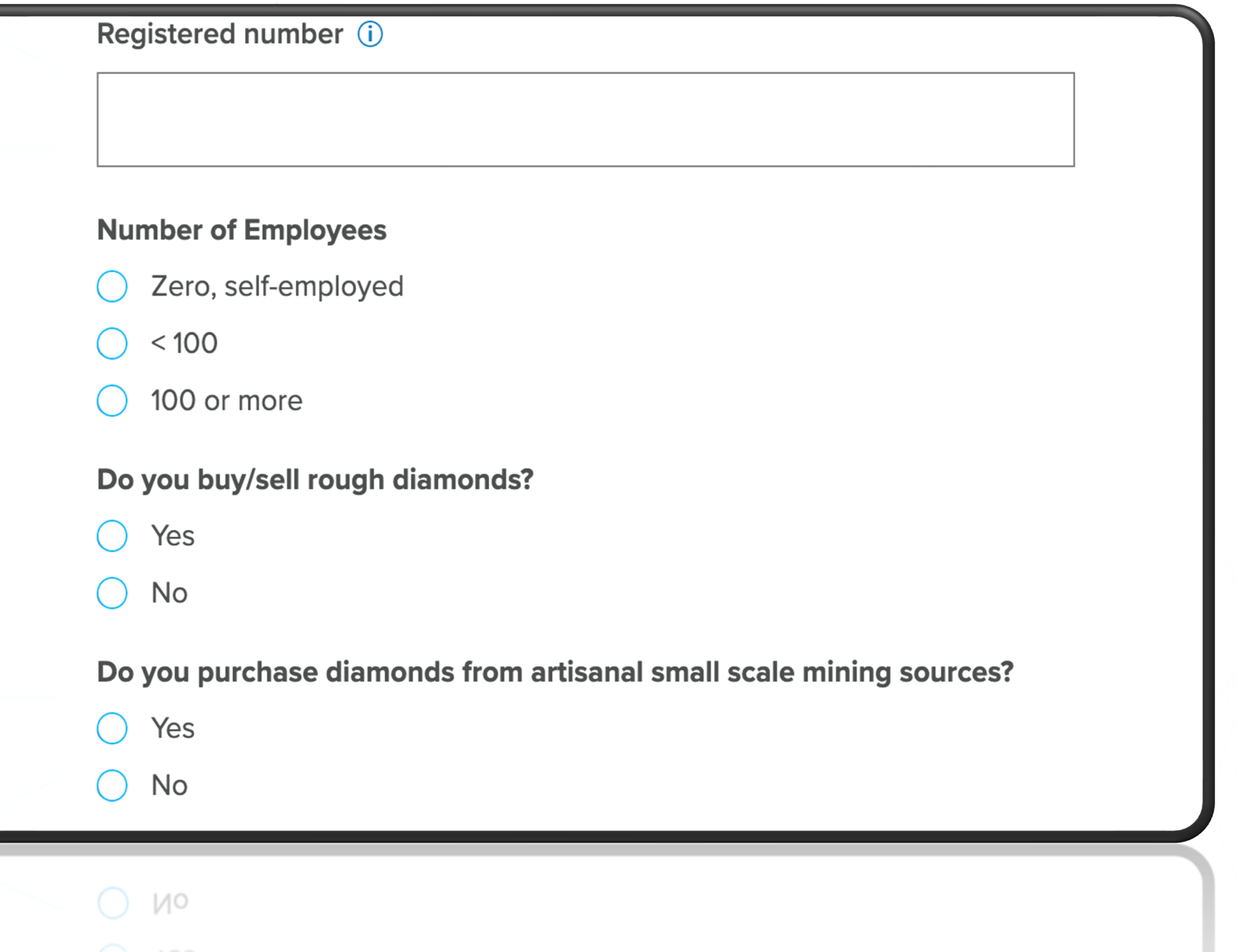

**VORLD DIAMOND INCIL** 

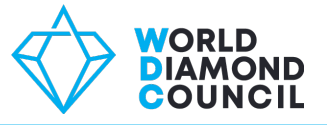

According to your responses in the **Registered Entity Information section** of the Self Assessment, a set of filters will be applied.

è you will only be asked **relevant questions** in function of your activities in certain or all of the following four sections.

- Kimberly Process Certification Scheme
- Industry Self –Regulation
- **Compliance**
- Sourcing for artisanal sector

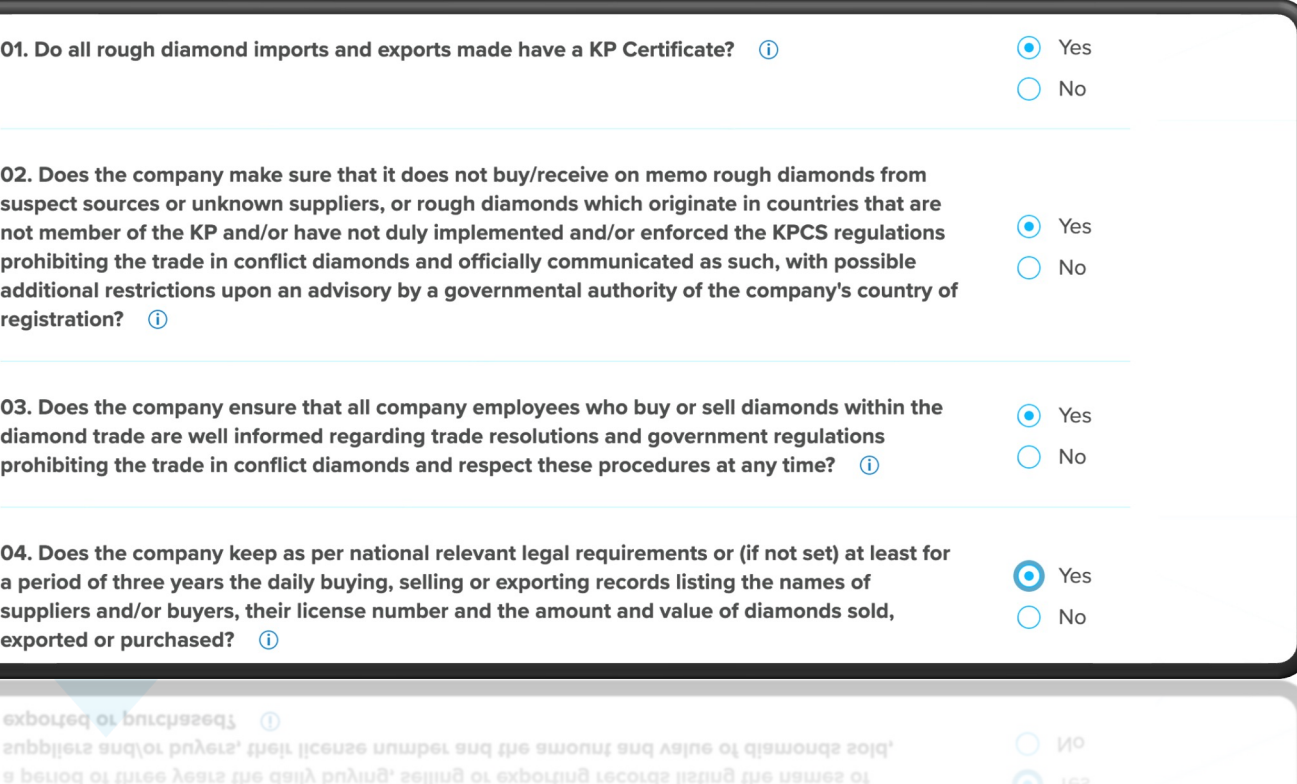

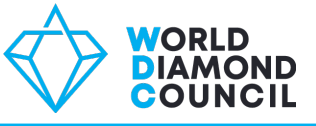

Please be aware that if you select **yes** in the last question, a drop down set of questions will appear on your screen.

Once you have filled out this segment of the assessment , you can choose to **save** the information and resume filling out the form another time or you can click the **continue** button to proceed to the next segment..

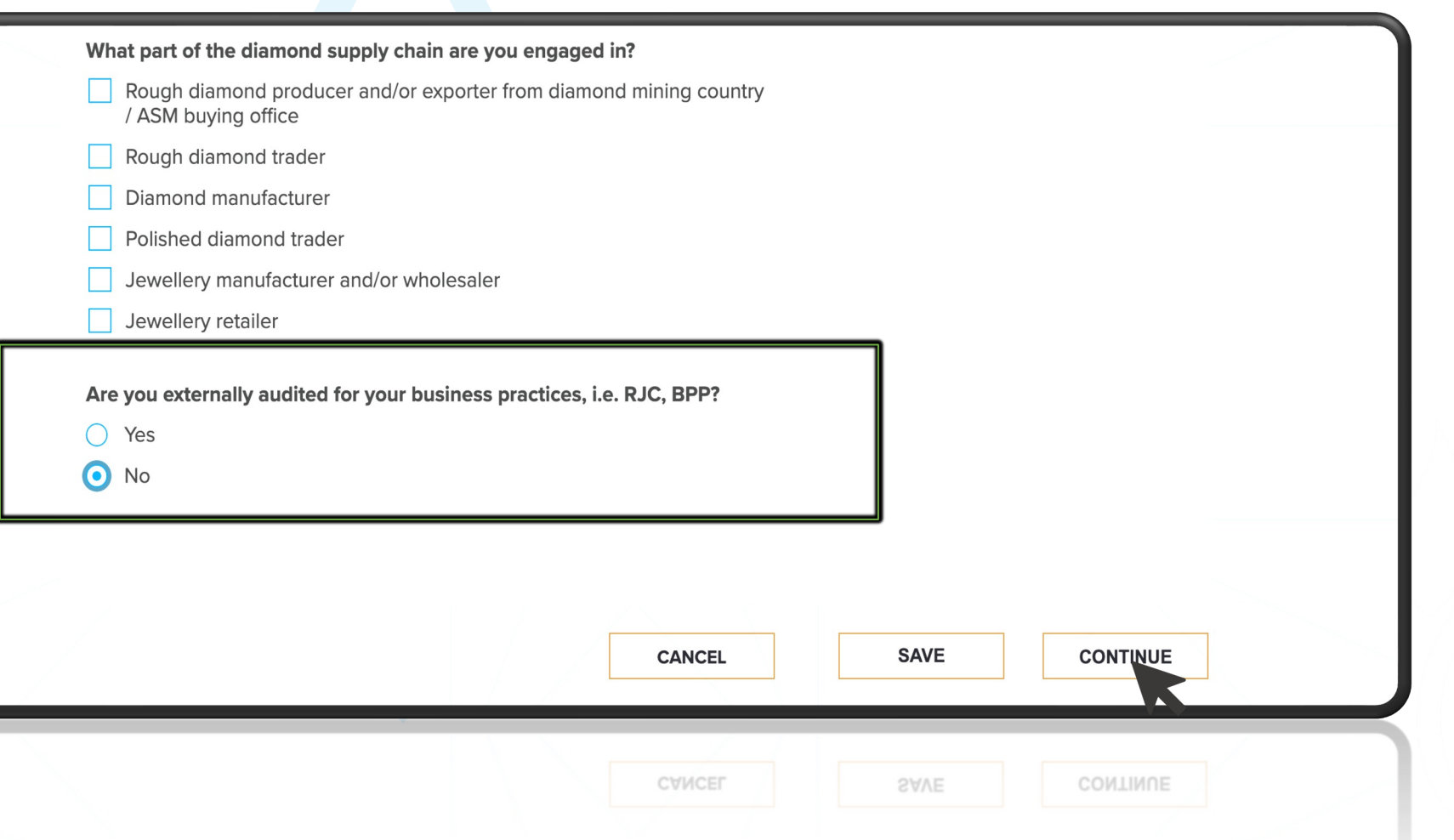

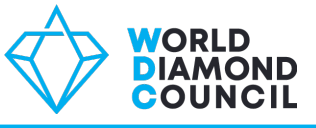

As you move along the Self Assessment you will be able to follow your progress by scrolling up to the top of the page.

è You will see how many sections you have completed, and the sections you still must go through.

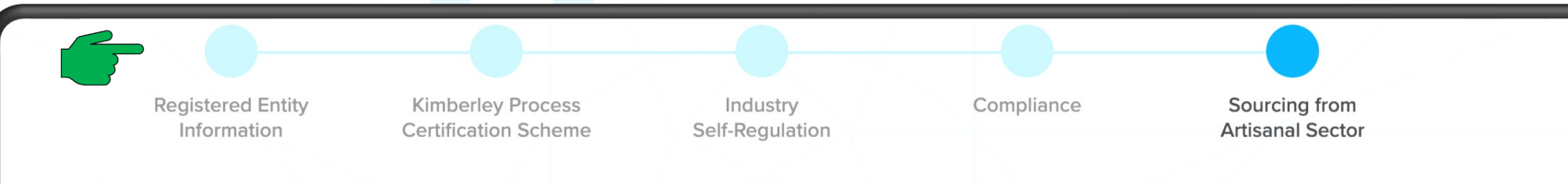

#### **Sourcing from Artisanal Sector**

The System of Warranties (SoW) Guidelines require buyers and sellers of rough diamonds who source from artisanal small-scale mining to promote the implementation of the intergovernmental Forum on Mining, Minerals, Metals and Sustainable Development "Mining Policy Framework" and Moscow and Washington declarations of the KPCS to enhance the quality of life of artisanal miners and their families.

39. When sourcing rough diamonds directly from Artisanal sector does the company promote the implementation of the intergovernmental Forum on Mining, Minerals, Metals and Sustainable Development "Mining Policy Framework" and Moscow and Washington declarations of the KPCS to enhance the quality of life of artisanal miners and their families? (i)

 $\bigcap$  Yes  $\bigcap$  No

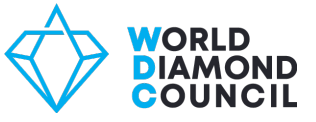

## **One last step, and you're done!**

After filling out the self assessment form, please click on **Submit**.

Once you've clicked on the Submit button your assessment has now been successfully completed.

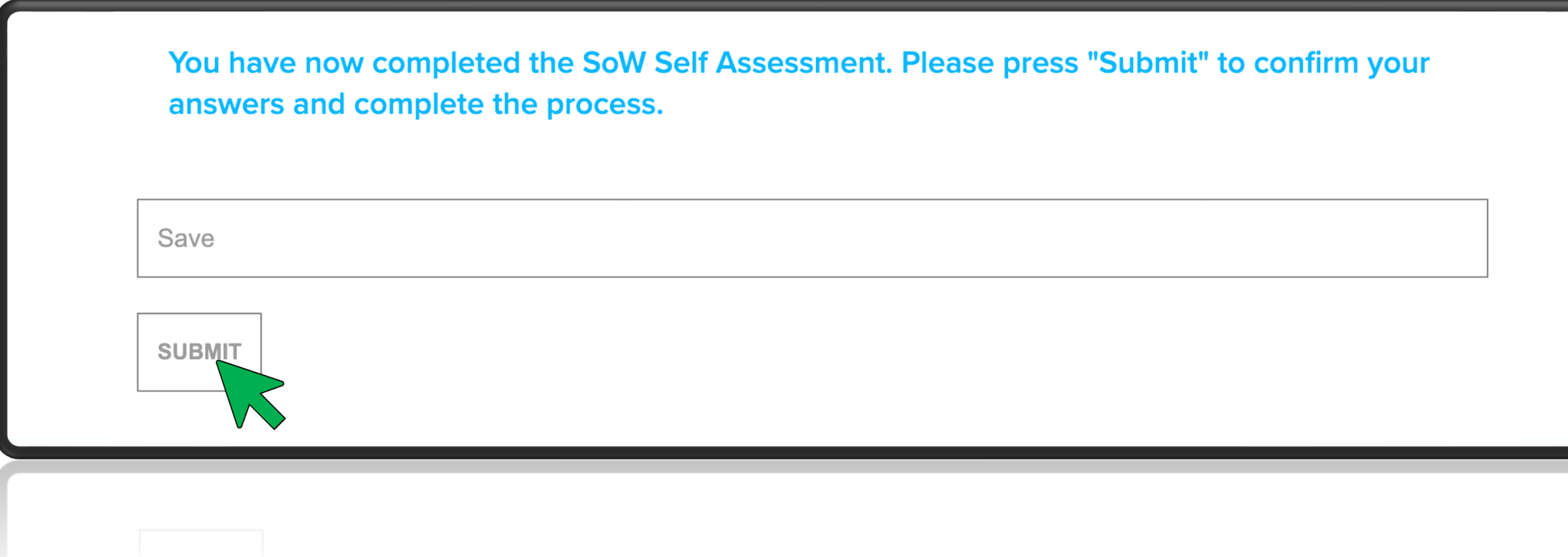

## **DONE !**

Thank you for submitting your Self Assessment form!

You will now be redirected to a confirmation page.

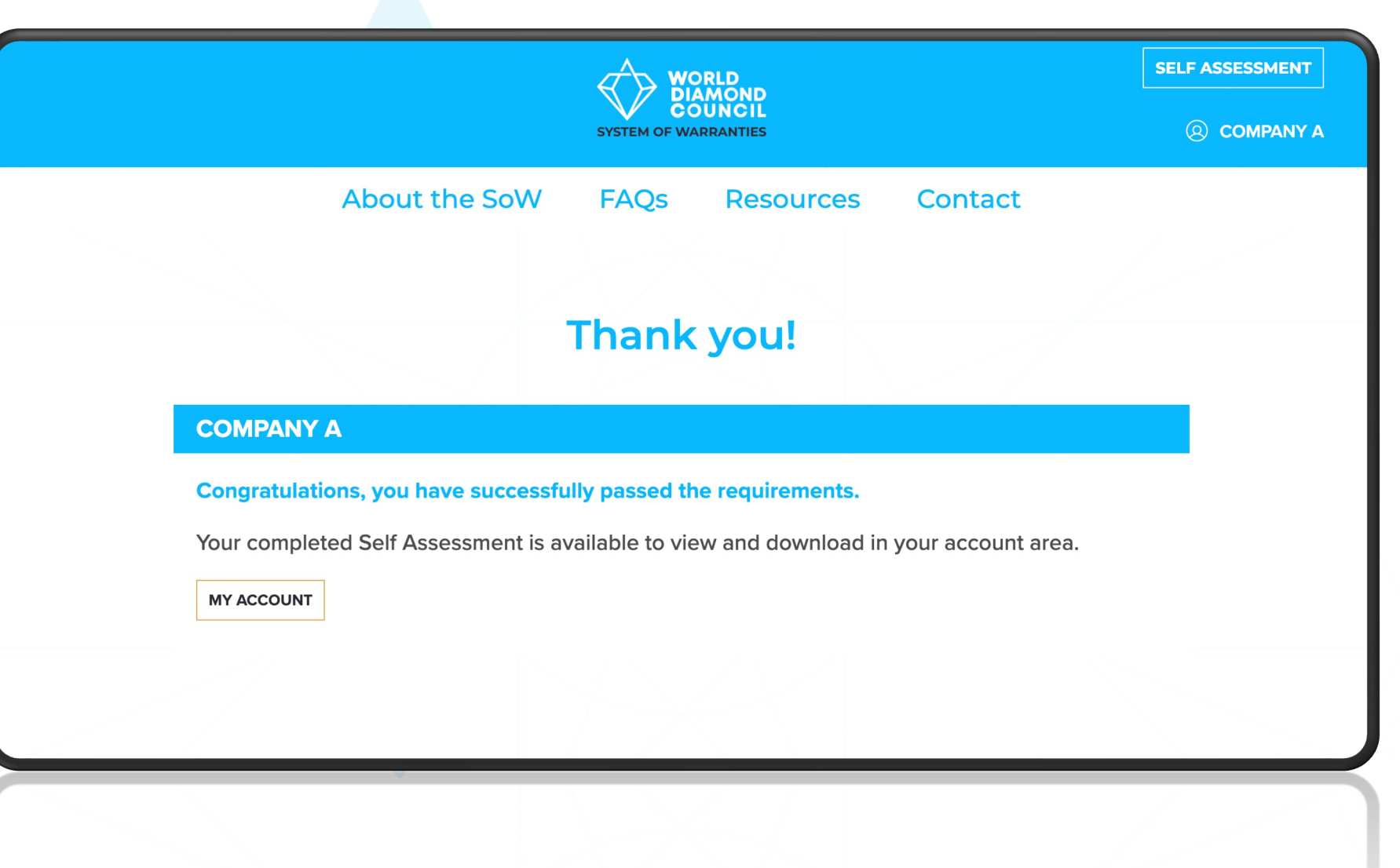

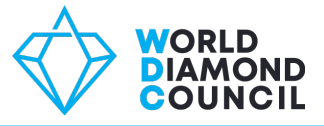

### **STEP 3:**

#### **What do I have to download?**

Download your latest SoW Submission in pdf format.

### **How do I download this file?**

- 1. Click on you prolife in the right corner of your screen
- 2. A drop-down menu will appear.
- 3. Click on Download latest submission and save the file.

### **Important information!**

Please make sure to save your last submission, as this document can and should be shared with your current and new business partners. Its **unique identification number**  serves as proof of your company's compliance with the SoW.

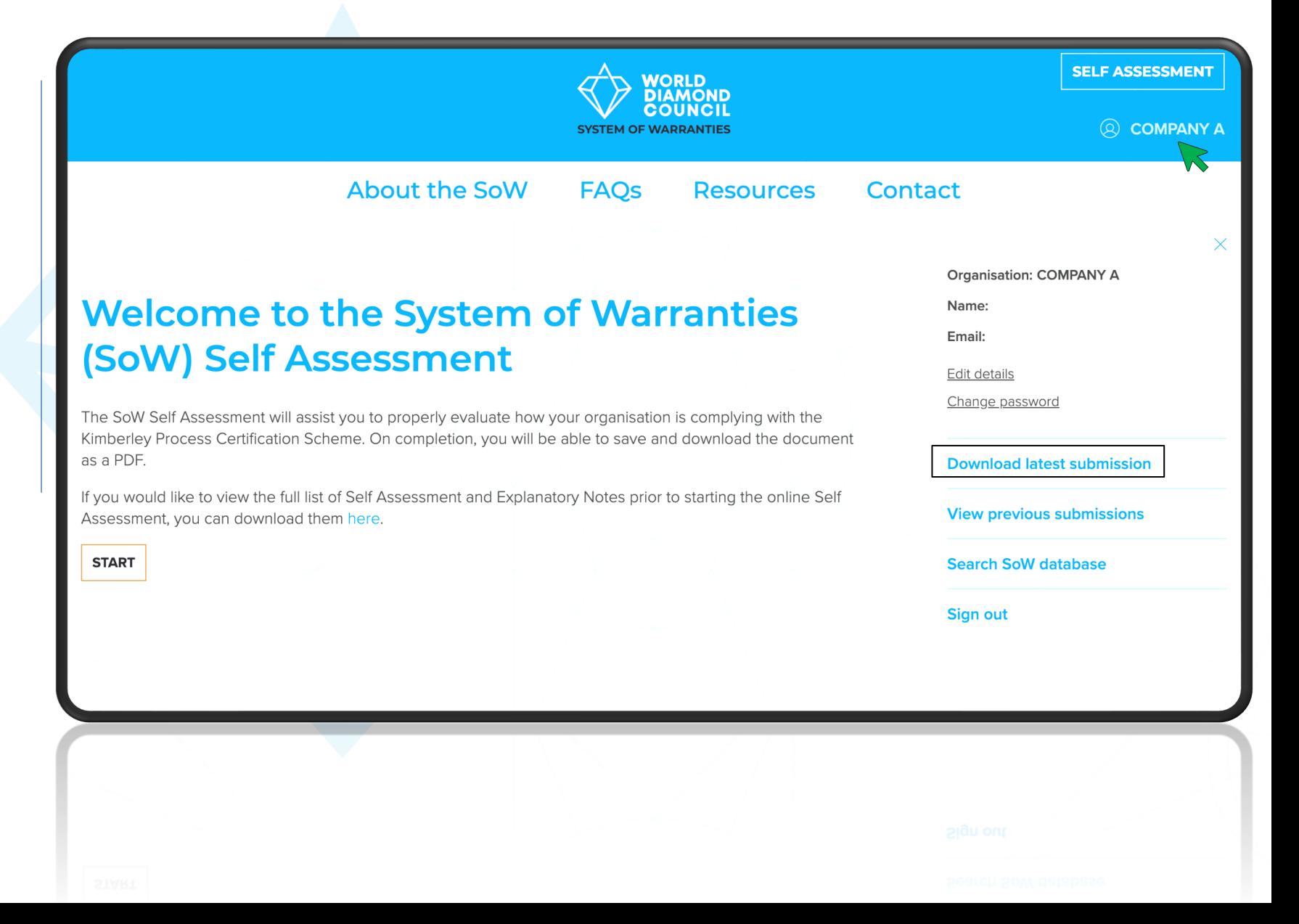

## Recap

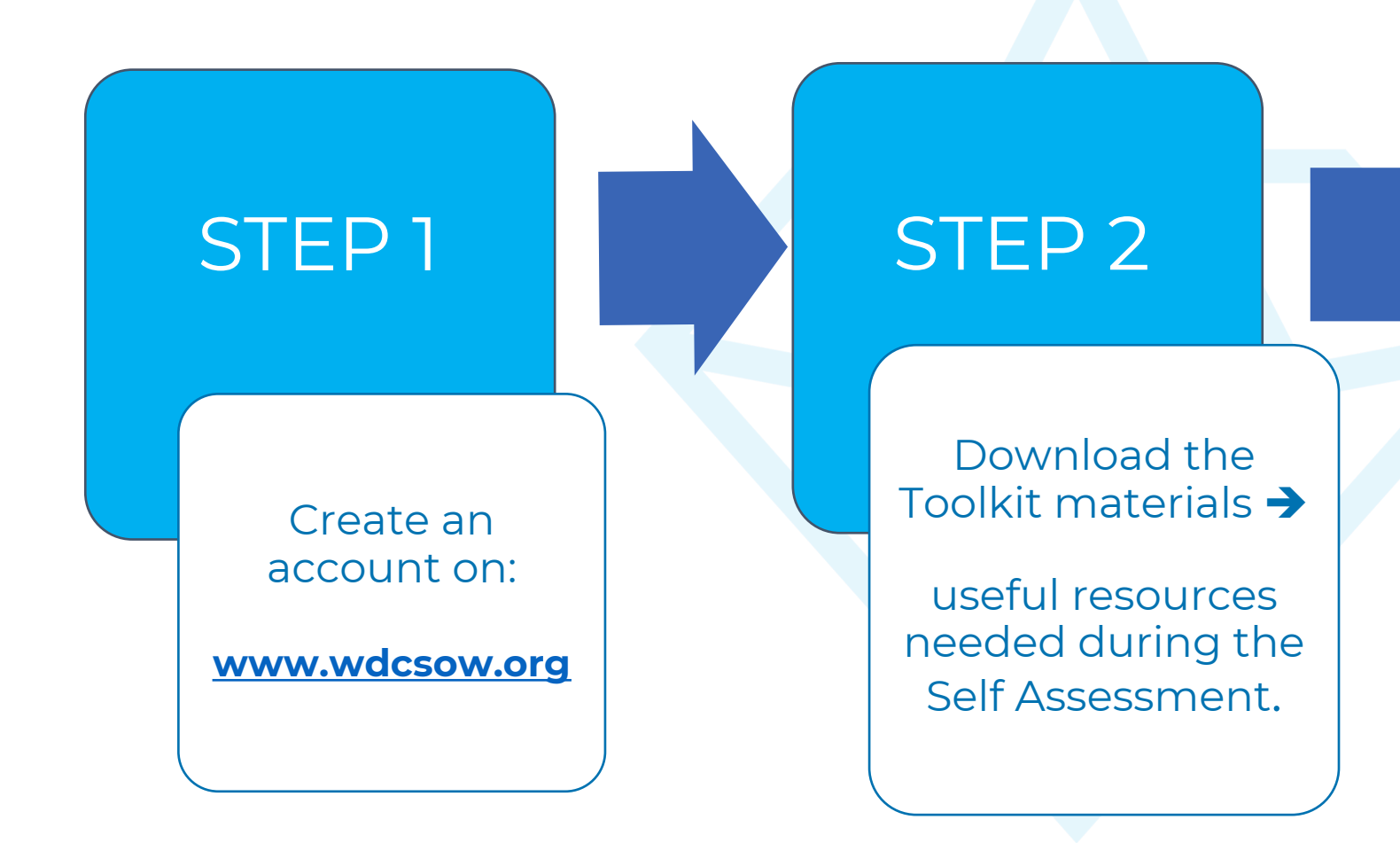

Repeat self assessment **every year** Record all warranty statements issued and received or

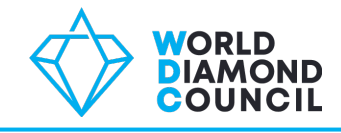

## **Need more info ?**

Go to the FAQs section on the SoW website

or

Contact us in case you have additional questions.

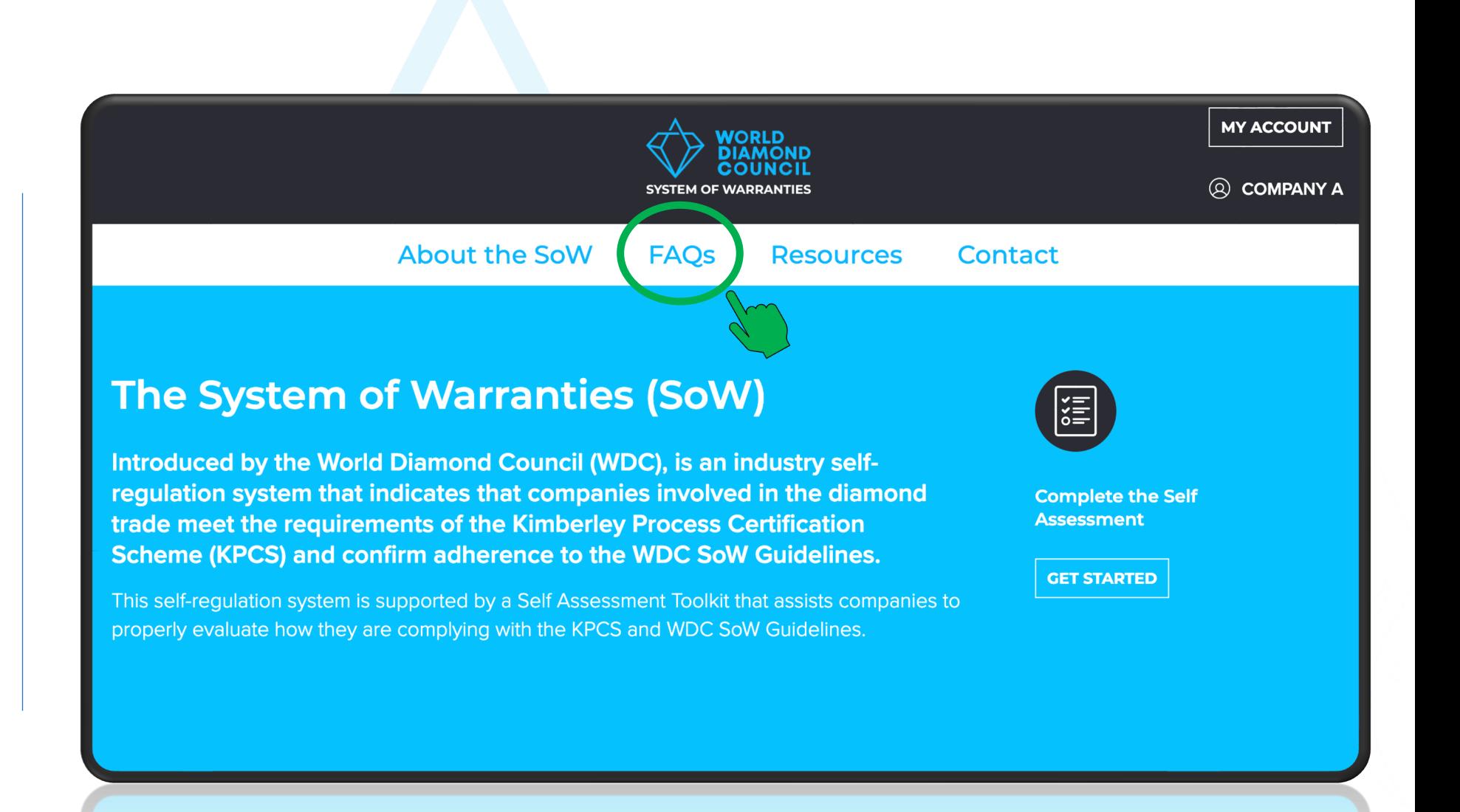

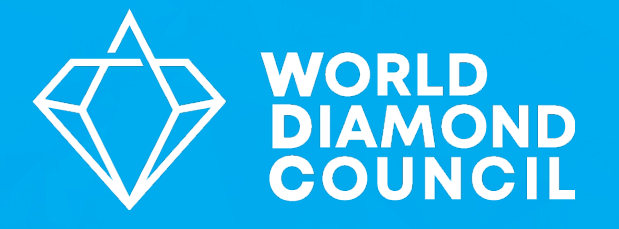

## **Elodie Dagu** Executive Di ed@worlddi

## QUESTIONS?

www.worlddiamondcouncil.org

# **Thank You!**

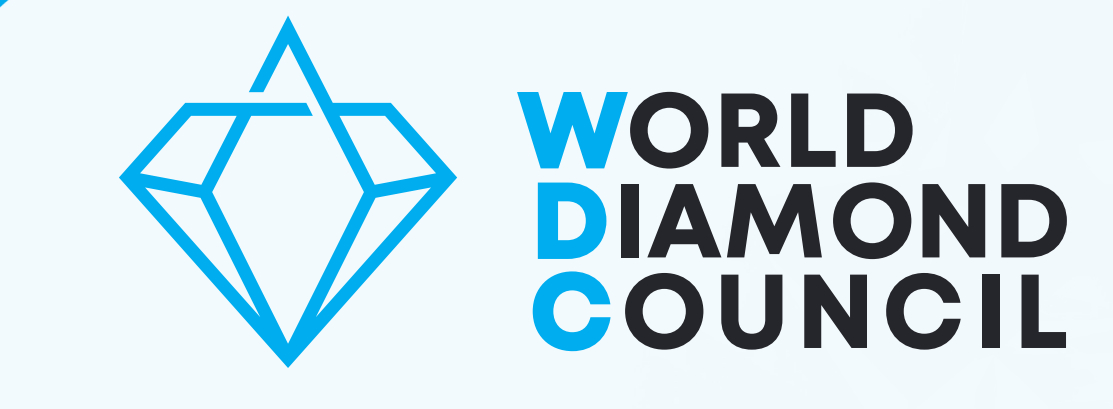